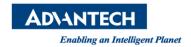

# **Advantech AE Technical Share Document**

| Date            | 2020 / 04 / 06                                      | Release Note | ■ Internal □ External |  |  |
|-----------------|-----------------------------------------------------|--------------|-----------------------|--|--|
| Category        | ■FAQ □SOP                                           | Related OS   | Linux                 |  |  |
| Abstract        | FAQ_RS-485 driver (Linux) for ITA-8100 and ITA-8120 |              |                       |  |  |
| Keyword         | Linux, RS-485                                       |              |                       |  |  |
| Related Product | ITA-8100, ITA-8120                                  |              |                       |  |  |

## ■ Step 1: Unbind Linux default driver

Unbind Linux's default COM driver completely.

### ■ Step 2: Download latest XR17 driver

Download the latest XR17 driver from <a href="https://www.maxlinear.com/support/design-tools/software-drivers">https://www.maxlinear.com/support/design-tools/software-drivers</a>.

| PCIe UART | XR17V352, XR17V354, XR17V358 | Windows 10                   | 5.4.0.0 | June 2017      |
|-----------|------------------------------|------------------------------|---------|----------------|
|           |                              | Windows XP, Vista, 7, 8, 8.1 | 5.3.0.0 | September 2015 |
|           |                              | Linux 2.6.32 and newer       | 2.6.0.0 | August 2019    |
|           |                              | Linux 2.6.31                 | 1.1.0   | February 2010  |
|           |                              | Linux 2.6.27                 | 1.0.0   | November 2009  |

### ■ Step 3: Edit driver to enable RS-485

Edit driver code 'xr17v35x.c' downloaded from Step 1.

Find a parameter called 'ENABLE\_RS485' in Line 150 and set it to '1'.

# (Additional option)

If DTR is used (instead of RTS), please set 'USE\_DTR\_RS485' to 1 in Line 152.

## ■ Step 4: Rebuild driver and install in system

Bind the driver and install it in ITA-8100/ITA-8120.